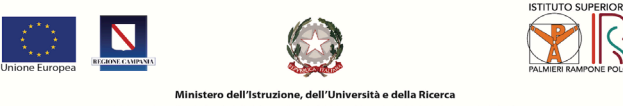

**ISTITUTO SUPERIORE PALMIERI - RAMPONE - POLO** tituto Profe - Fax 0824.21094 Settori: Elettrotecnico ed Elettro<br>Istituto Tecnico Commercia o Automobilistico - Produzioni Audiovi<br>vento Tel. 0824.25984 - Fax 0824.22331 via Luigi Stasi, 6 B Settori: Ec<br>Cod Mecc. BNIS027006 - Cod. Fisc. 92057600<br>......... nco<br>ne.it ⊠bnis027006@pec.istruzione.it

## *A V V I S O N° 77*

**Ai docenti tutti I.S. Palmieri Rampone Al DSGA Atti Al Sito web**

## **Attivazione link Meet da Classroom Dad/Did**

Al fine di garantire una maggiore sicurezza delle eventuali videolezioni da svolgersi in DAD/DDI sulla piattaforma ufficiale Google Workspace (GMeet) durante il perdurante periodo di emergenza sanitaria, si allega un tutorial che presenta come utilizzare GMeet all'interno di Classroom in tali circostanze. Tale tecnica garantisce che il docente sia sempre il gestore della videolezione.

In sintesi, ogni docente per le proprie ore attiva la video lezione generando un link Meet da Classroom che renderà visibile agli studenti attraverso lo stream di Classroom. La pubblicazione nello stream è automatica.

Con questa tecnica gli alunni non potranno entrare in video lezione se il docente non attiva il link e non saranno i gestori della videolezione.

Inoltre, automaticamente, il sistema genera un report delle presenze della lezione.

**Si ringrazia per la consueta e fattiva collaborazione.**

Benevento, lì 04-12-2021

Il Dirigente scolastico **Prof. Attilio Lieto** *Firma autografa sostituita a mezzo stampa ai sensi dell'art. 3 comma 2 del D.L. 39/93*